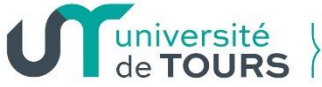

Faculté de médecine

# **QUESTIONNAIRE DE DEMANDE D'AGRÉMENT POUR L'ACCUEIL DE DOCTEUR(S) JUNIOR(S)** BIOLOGIE MEDICALE

# Une demande par chef de service est nécessaire – Joindre le projet pédagogique Retour **avant le 15 mars 2024** à : [commissions.3emecycle.med@univ-tours.fr](mailto:commissions.3emecycle.med@univ-tours.fr)

**Nom et adresse de l'établissement :** Cliquez ou appuyez ici pour entrer du texte.

**Numéro FINESS/SIRET** Cliquez ou appuyez ici pour entrer du texte.

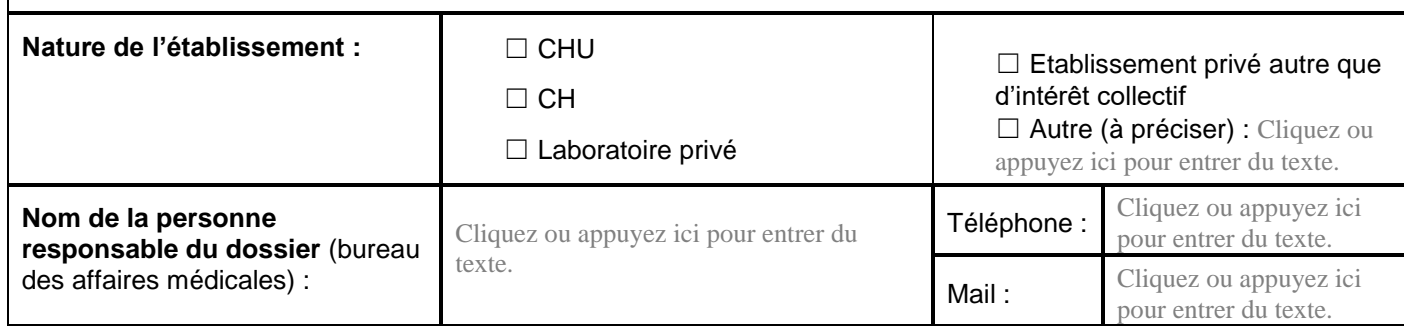

**Nombre de poste(s) de Dr Junior demandé(s) par la structure d'accueil :** Cliquez ou appuyez ici pour entrer du texte.

*Il est important que ce nombre soit cohérent avec l'activité de la structure et le nombre d'encadrants disponibles dans la structure*

*Nombre de DES par phase et spécialité demandé :* Cliquez ou appuyez ici pour entrer du texte.

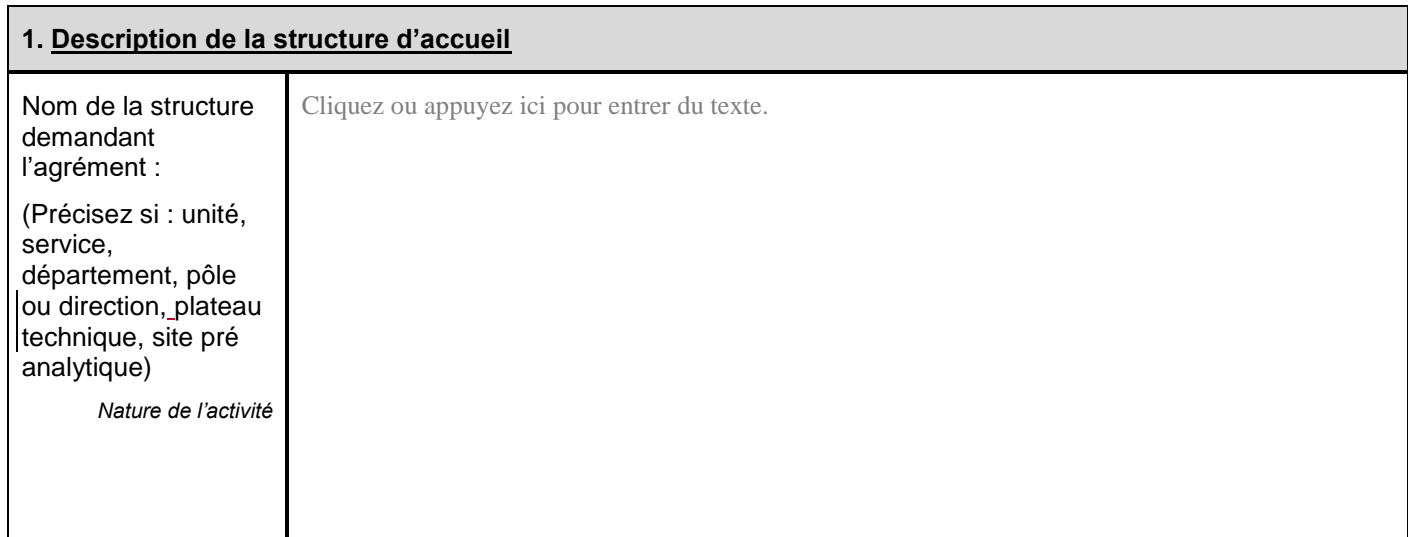

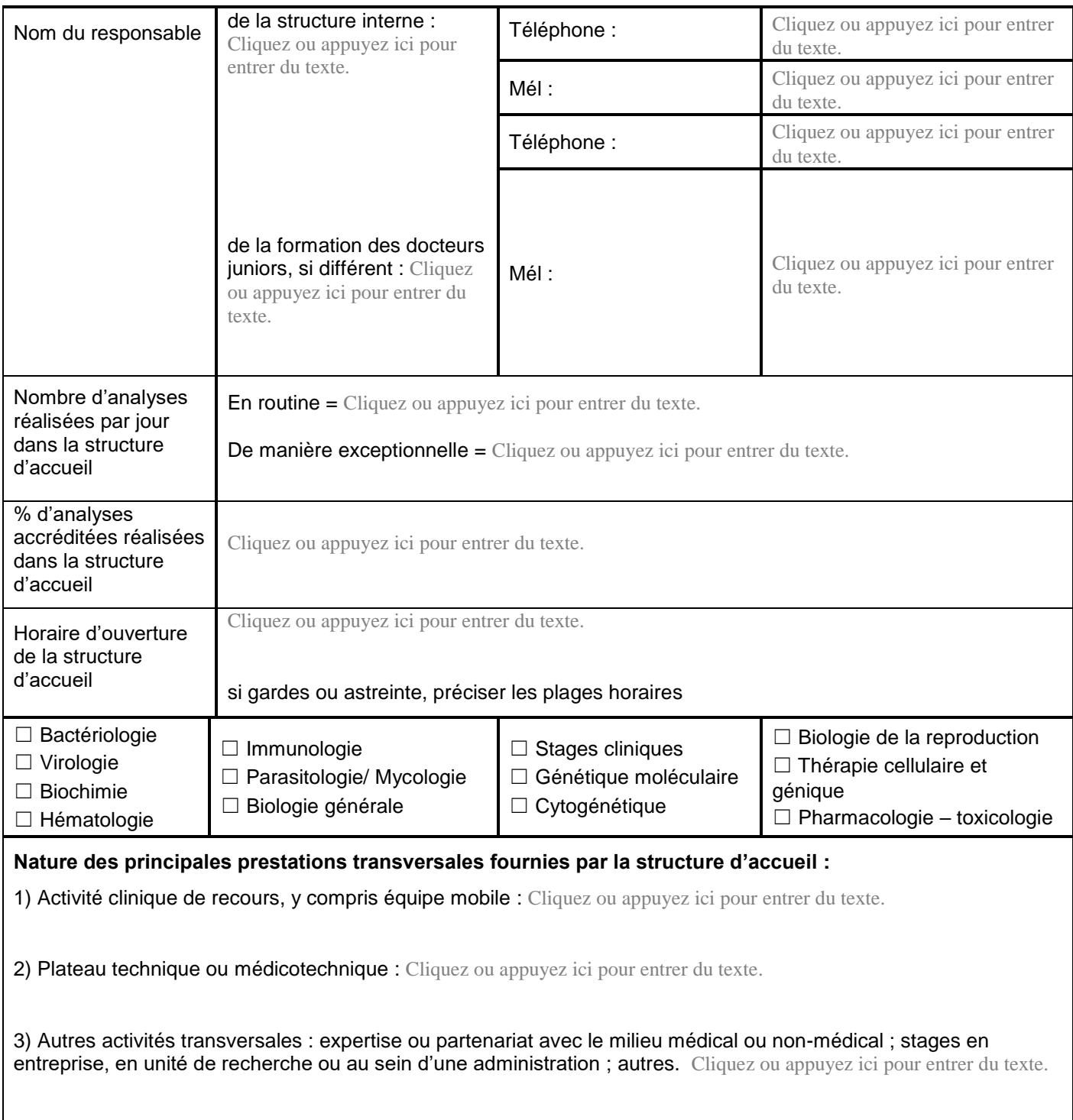

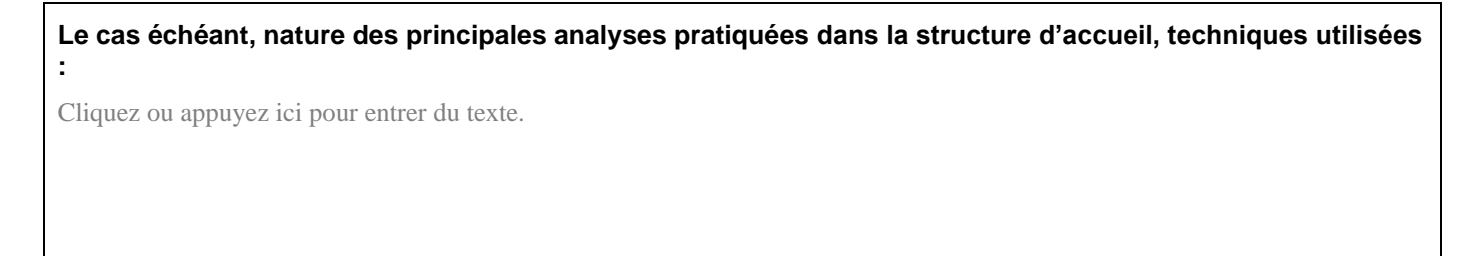

# **2. Encadrement**

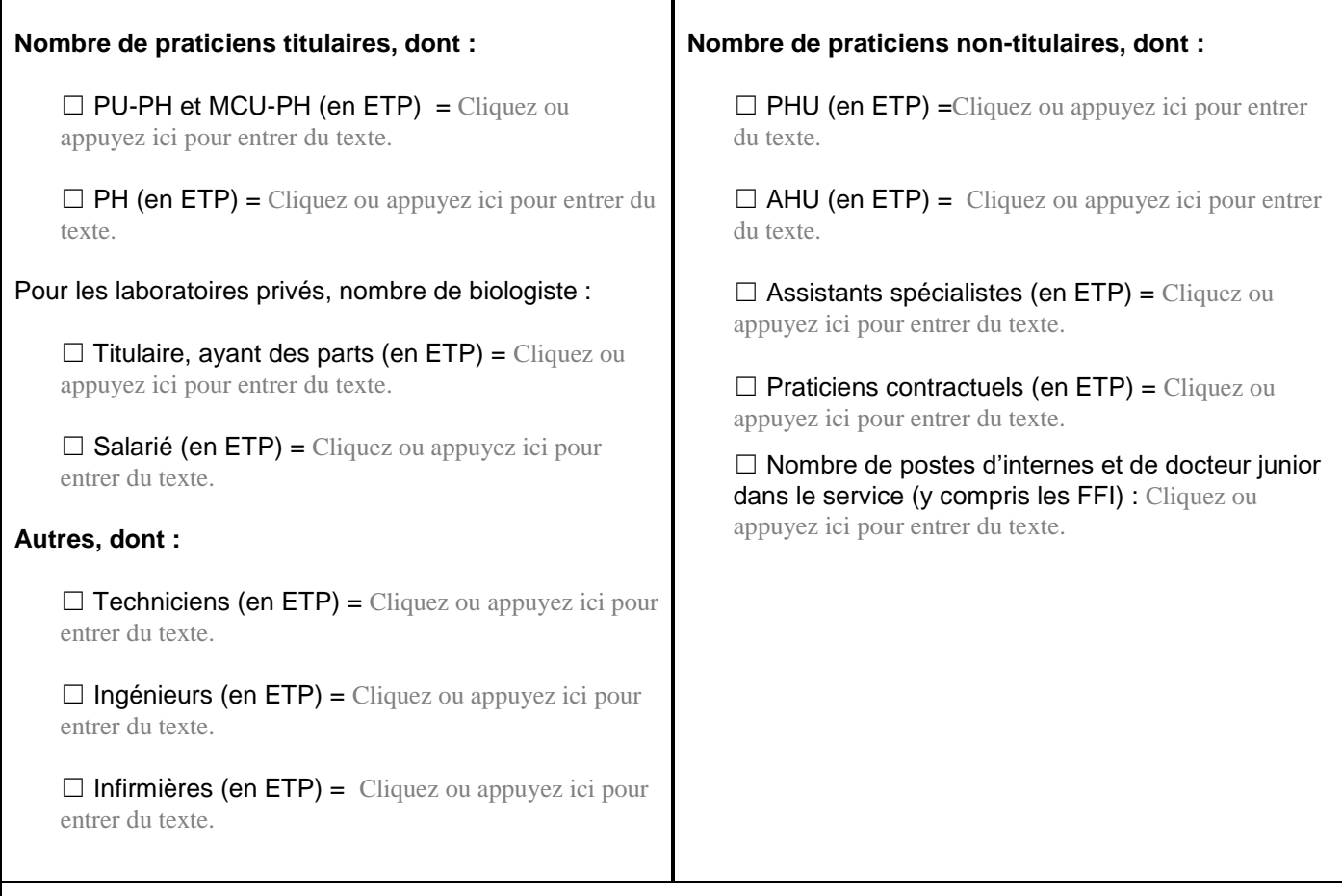

**Joindre un tableau de service correspondant à une semaine-type (document précisant les lignes de garde sur place et d'astreinte à domicile de la structure d'accueil)**

*Ce document est à transmettre obligatoirement avec la demande d'agrément* 

**3. Implication du service dans la formation et la recherche**

**Décrire brièvement le poste de travail prévu pour les Docteurs Juniors** *(bureau, téléphone-DSCT-Bip, accès documentaire, etc…)* Cliquez ou appuyez ici pour entrer du texte.

Décrire brièvement les initiatives pédagogiques mise en place : Cliquez ou appuyez ici pour entrer du texte.

Accueillez-vous des d'étudiants hospitaliers (1<sup>er</sup> et 2<sup>ème</sup> cycles des études médicales) : Cliquez ou appuyez ici pour entrer du texte.

**Réunions organisées par la structure d'accueil** (discussions de dossiers, exposés, formations internes etc.) dans lesquelles les étudiants de 3<sup>ème</sup> cycle font des présentations : Cliquez ou appuyez ici pour entrer du texte.

#### **Nature**

- Cliquez ou appuyez ici pour entrer du texte.
- Cliquez ou appuyez ici pour entrer du texte.
- Cliquez ou appuyez ici pour entrer du texte.
- Cliquez ou appuyez ici pour entrer du texte.
- Cliquez ou appuyez ici pour entrer du texte.
- Fréquence
- **-** Cliquez ou appuyez ici pour entrer du texte.
- **-** Cliquez ou appuyez ici pour entrer du texte.
- **-** Cliquez ou appuyez ici pour entrer du texte.
- **-** Cliquez ou appuyez ici pour entrer du texte.
- **-** Cliquez ou appuyez ici pour entrer du texte.

#### **Participation du Dr Junior à la validation et à l'interprétation biologique**

Nature des analyses, fréquence et méthodes analytiques utilisées Cliquez ou appuyez ici pour entrer du texte.

#### **Participation de la structure d'accueil à des réunions de concertation pluridisciplinaire ou autres réunions interprofessionnelles :**

#### **Nature**

- Cliquez ou appuyez ici pour entrer du texte.
- Cliquez ou appuyez ici pour entrer du texte.
- Cliquez ou appuyez ici pour entrer du texte.
- Cliquez ou appuyez ici pour entrer du texte.
- Cliquez ou appuyez ici pour entrer du texte.
- Fréquence
- **-** Cliquez ou appuyez ici pour entrer du texte.
- **-** Cliquez ou appuyez ici pour entrer du texte.
- **-** Cliquez ou appuyez ici pour entrer du texte.
- **-** Cliquez ou appuyez ici pour entrer du texte.
- **-** Cliquez ou appuyez ici pour entrer du texte.

#### **Activité de publication de la structure d'accueil au cours des 5 dernières années :**

- Nombre de publications = Cliquez ou appuyez ici pour entrer du texte.
- Score  $SIGAPS = Cliquez$  ou appuyez ici pour entrer du texte.
- Nombre de publications auxquelles ont été associées des étudiants de  $3<sup>eme</sup>$  cycle = Cliquez ou appuyez ici pour entrer du texte.

# **Participation des étudiants de 3ème cycle à des réunions régionales ou nationales (congrès) au cours des 5 dernières années :**

OUI / NON, PRÉCISER ? Choisissez un élément. Cliquez ou appuyez ici pour entrer du texte.

#### **En cas de participation active (présentation orale ou présentation de poster), préciser :**

Cliquez ou appuyez ici pour entrer du texte.

## **Participation des étudiants de 3ème cycle à des projets de recherche, appel d'offre… :**

OUI / NON, PRÉCISER ? Choisissez un élément. Cliquez ou appuyez ici pour entrer du texte.

**Participation au management de la qualité (validation de méthode, réalisation de SH-FORM, accréditation, suivi des contrôles…) :**

Si Oui, préciser ? (nombre d'analyses devant être accréditées dans l'année, réunions qualité dans le service...=)

Cliquez ou appuyez ici pour entrer du texte.

## **4. Mises en situation et activités des Docteurs Juniors**

*Par exemple et de façon non-exhaustive :*

*-Revue de prescription*

*-Validation et interprétation biologique : nature de l'analyse, méthode analytique*

*- Prise en charge de patients : Consultations courantes, Consultations d'annonce, Réalisation de prélèvement - Prise en charge en urgence de patients : Garde d'urgence, Analyses techniques en urgence, Gestion des avis extérieurs au service* 

*- Actes techniques : nature et fréquence des prélèvements*

*-Gestion de la qualité : validation des contrôles, gestions des CQI et CQE, réalisation d'un dossier de validation, participation aux audits*

*- Travail en équipe : animation d'un staff ou d'une réunion multidisciplinaire (éventuellement RCP), organisation des circuits de recours, relations avec d'autres laboratoires ou plateforme, organisation des soins ou prise de décision en coopération avec les autres professionnels de santé, gestion de situation de crise, management d'équipe…* 

*- Exercice professionnel : déclaration des erreurs analytiques, déclaration et suivi des pannes d'automate, EIG, interaction analytiques, démarche d'autoévaluation, participation à une activité de recherche, (en préparation au* 

*développement professionnel continu, à la re-certification, à la participation à des registres …) ; relations avec la direction ; participation à des campagnes de prévention, de dépistage ; relations avec les centres de référence*

Cliquez ou appuyez ici pour entrer du texte.

**Décrire les activités que réaliseront seuls le(s) Dr Juniors au début de leur stage :**

Cliquez ou appuyez ici pour entrer du texte.

# **Décrire les activités que réaliseront seuls le(s) Dr Juniors à la fin de leur stage en plus de celle réalisées en début de stage :**

Cliquez ou appuyez ici pour entrer du texte.

**Décrire brièvement comment se fera l'acquisition progressive de son / leur autonomie au cours du stage (encadrement, formation théorique et pratique, …):**

Cliquez ou appuyez ici pour entrer du texte.

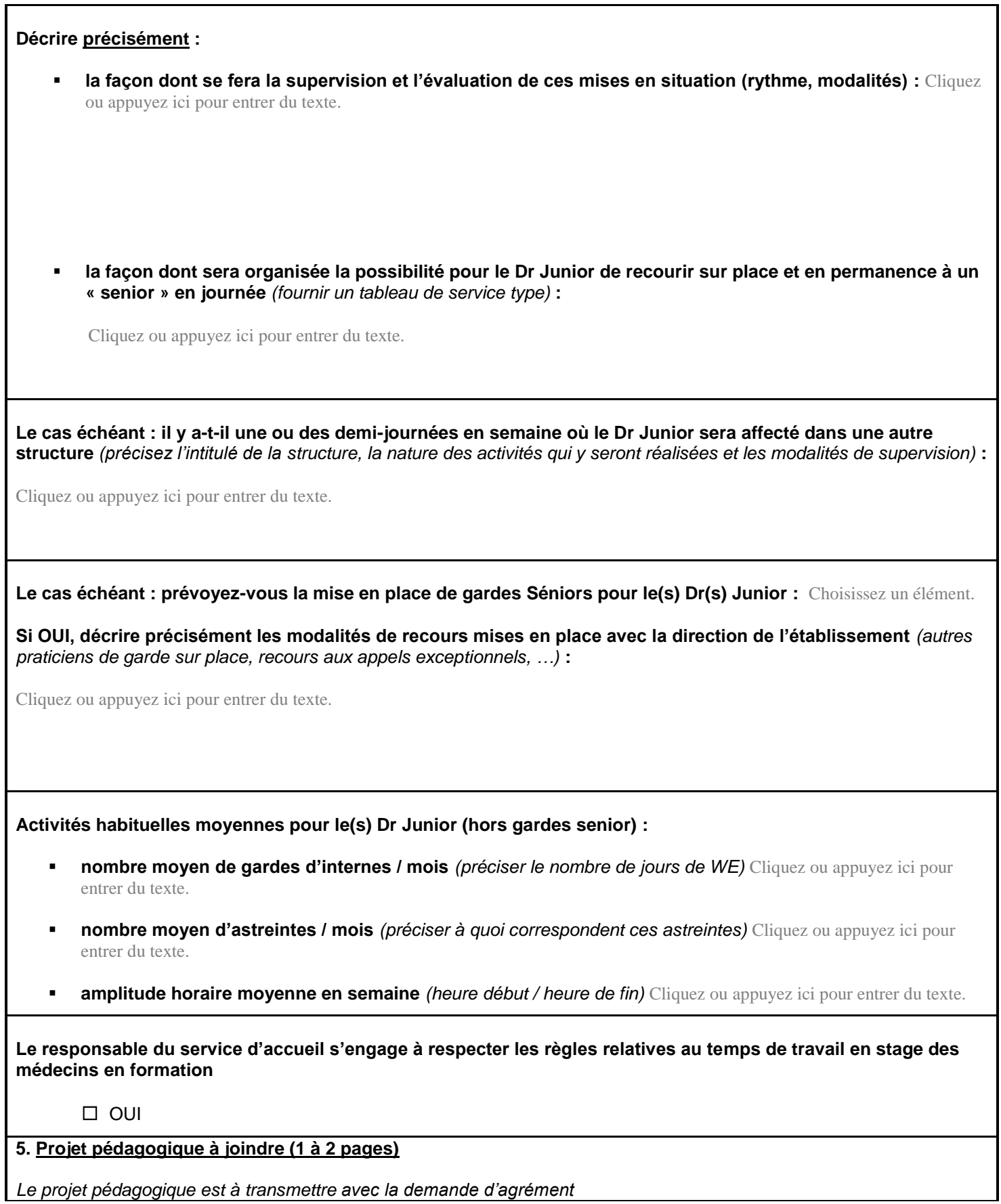

Г

**Le projet pédagogique a-t-il été partagé avec les autres praticiens de la structure d'accueil ?** Choisissez un élément.

**Sera-t-il assumé par l'ensemble des praticiens de la structure d'accueil ?** Choisissez un élément.

**5. Agréments dont dispose le service au titre de l'année universitaire 2022-2023 (bien préciser l'intitulé de la discipline) :**

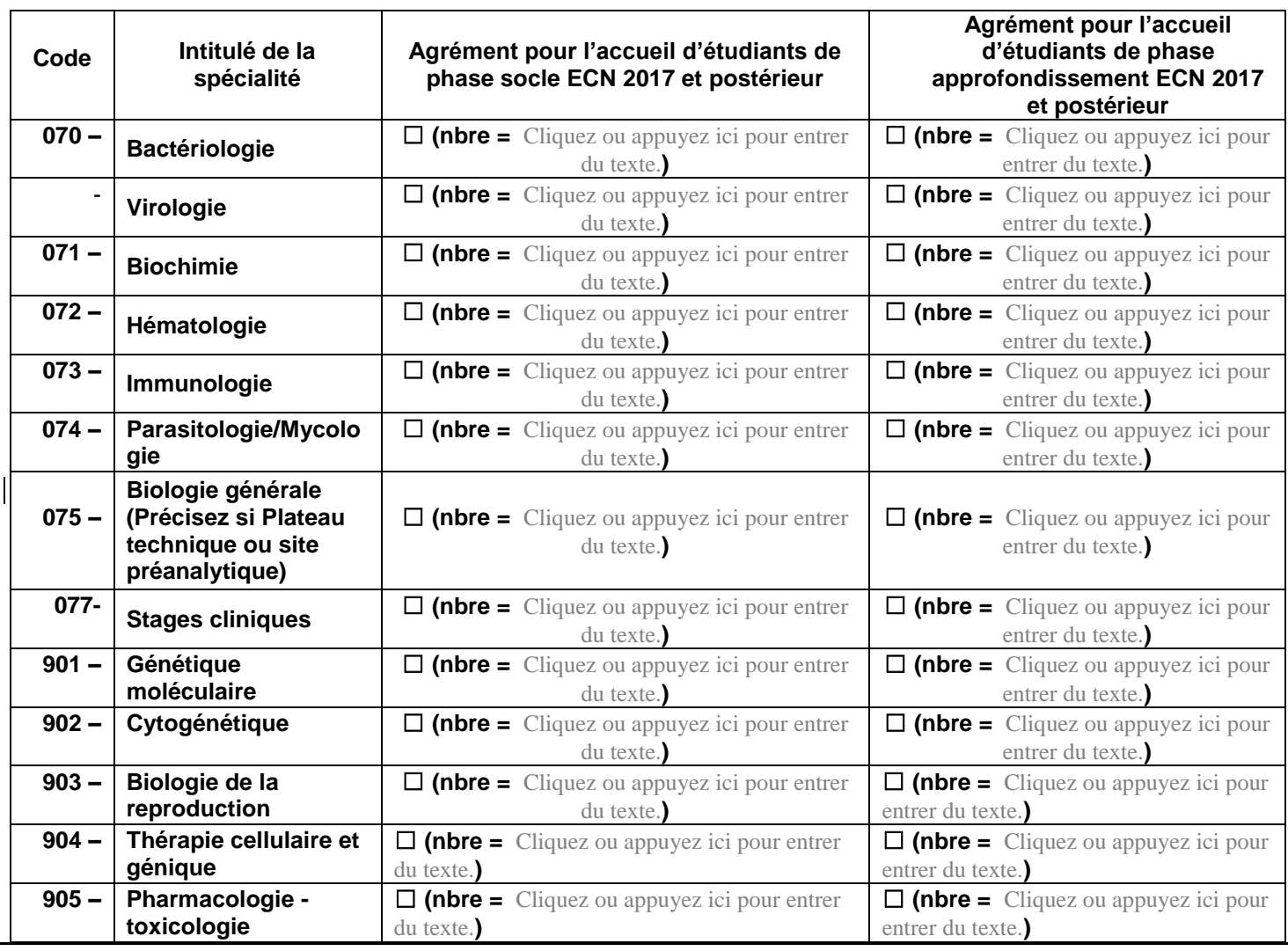

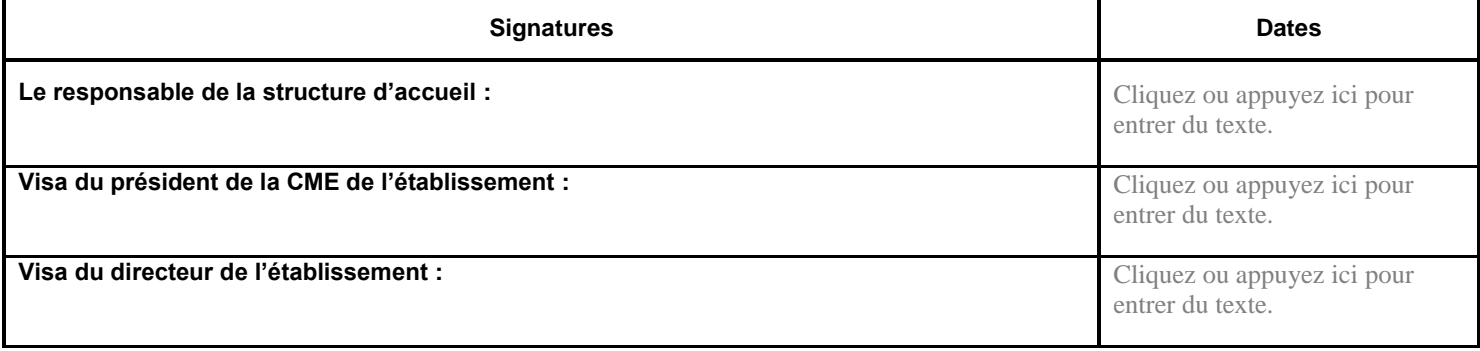